Pensieve header: Knot Signatures as in KnotTheory` and as in Kashaev. Continues pensieve://Projects/Signatures/AsInKT.nb.

*In[ ]:=* **SetDirectory["C:\\drorbn\\AcademicPensieve\\Projects\\Signatures"]; << Common.m**

Loading KnotTheory` version of February 2, 2020, 10:53:45.2097. Read more at http://katlas.org/wiki/KnotTheory.

## Tristram-Levine

{\def\nbpdfText#1{\[\includegraphics[width=\linewidth]{#1}\]}

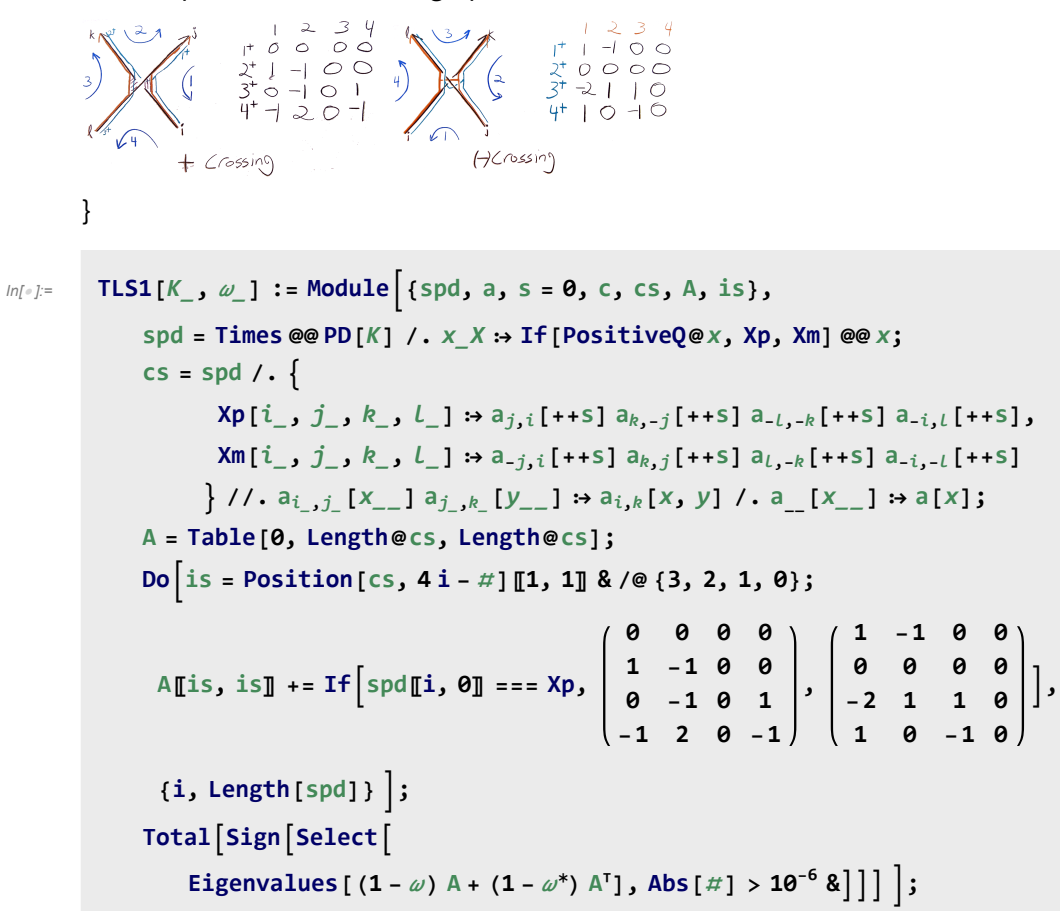

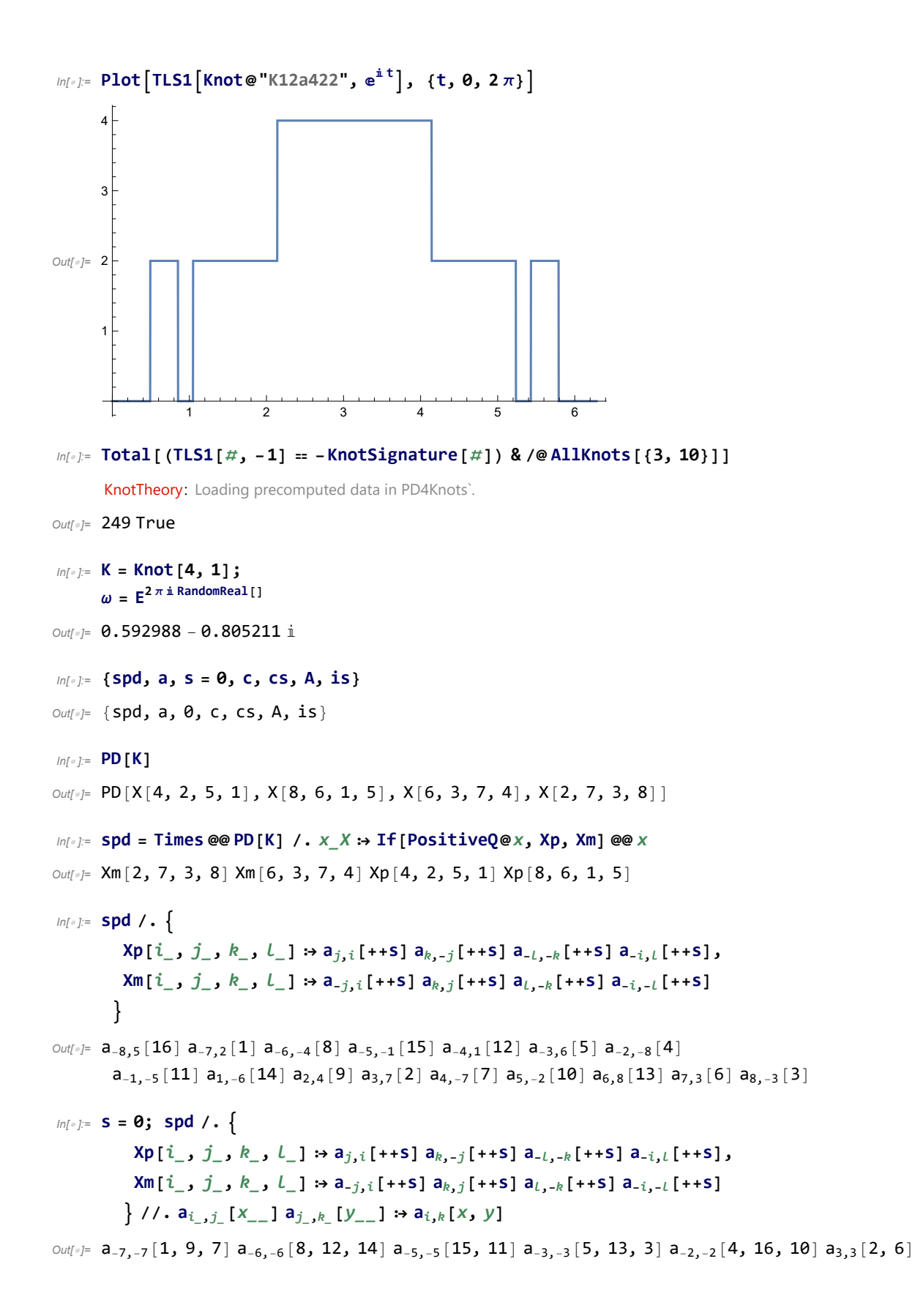

*In[ ]:=* **s = 0; cs = spd /.**  $\text{Xp}[i_], j_], k_], L_1 \mapsto a_{j,i}$ [++S] $a_{k,-j}$ [++S] $a_{-l,-k}$ [++S] $a_{-i,l}$ [++S],  $\text{Nm}[i_-, j_-, k_-, l_-]$  :>  $a_{-j,i}$ [++S]  $a_{k,j}$ [++S]  $a_{l,-k}$ [++S]  $a_{-i,-l}$ [++S] } //.  $a_{i_-,j_-}[x_{-}]$   $a_{j_-,k_-}[y_{-}]$   $\rightarrow$   $a_{i,k}[x, y]$  /.  $a_{-}[x_{-}]$   $\rightarrow$   $a[x]$ *Out[]=* a[2, 6] a[15, 11] a[1, 9, 7] a[4, 16, 10] a[5, 13, 3] a[8, 12, 14] *In[ ]:=* **A = Table[0, Length@cs, Length@cs]** *Out[]=* {{0, 0, 0, 0, 0, 0}, {0, 0, 0, 0, 0, 0}, {0, 0, 0, 0, 0, 0},  $\{0, 0, 0, 0, 0, 0\}, \{0, 0, 0, 0, 0, 0\}, \{0, 0, 0, 0, 0, 0\}\}$ *In[ ]:=* **A // MatrixForm** *Out[]//MatrixForm=* 0 0 0 0 0 0 0 0 0 0 0 0 0 0 0 0 0 0 0 0 0 0 0 0 0 0 0 0 0 0 0 0 0 0 0 0 *In[ ]:=* **i = 1; is = Position[cs, 4 i -** # **]〚1, 1〛 & /@ {3, 2, 1, 0}** *Out[]=* {3, 1, 5, 4} *In[ ]:=* **A〚is, is〛** *Out[]=* {{0, 0, 0, 0}, {0, 0, 0, 0}, {0, 0, 0, 0}, {0, 0, 0, 0}} *In[ ]:=* **A〚is, is〛 += Ifspd〚i, 0〛 === Xp, 0 0 0 0 1 -1 0 0 0 -1 0 1 -1 2 0 -1 , 1 -1 0 0 0 0 0 0 -2 1 1 0 1 0 -1 0**  $\overline{1}$ *Out[]=* {{1, -1, 0, 0}, {0, 0, 0, 0}, {-2, 1, 1, 0}, {1, 0, -1, 0}} *In[ ]:=* **A // MatrixForm** *Out[]//MatrixForm=* 0 0 0 0 0 0 0 0 0 0 0 0 -1 0 1 0 0 0 0 0 1 0 -1 0 1 0 -2 0 1 0 0 0 0 0 0 0 *In[ ]:=* **i = 2; is = Position[cs, 4 i -** # **]〚1, 1〛 & /@ {3, 2, 1, 0}** *Out[]=* {5, 1, 3, 6}

$$
\text{Inf} = \begin{bmatrix} 1 & 1 & 0 & 0 \\ 0 & 0 & 0 & 0 \\ 0 & -1 & 0 & 0 \\ 0 & -1 & 0 & 1 \end{bmatrix}, \begin{bmatrix} 1 & -1 & 0 & 0 \\ 0 & 0 & 0 & 0 \\ -2 & 1 & 1 & 0 \\ 1 & 0 & -1 & 0 \end{bmatrix}
$$
\n
$$
\text{Out} = \begin{bmatrix} 2 & 0 & -2 & 0 \\ 0 & -2 & 0 & 0 \\ 0 & -1 & 0 & 0 \end{bmatrix}, \begin{bmatrix} 1 & -1 & 0 & 0 \\ 0 & 0 & 0 & 0 \\ -2 & 1 & 1 & 0 \\ 1 & 0 & -1 & 0 \end{bmatrix}
$$

*In[ ]:=* **A // MatrixForm**

*Out[]//MatrixForm=* 0 0 0 0 0 0 0 0 0 0 0 0 0 0 2 0 -2 0 0 0 1 0 -1 0 0 0 -2 0 2 0 0 0 -1 0 1 0

*In[ ]:=* **i = 3; is = Position[cs, 4 i -** # **]〚1, 1〛 & /@ {3, 2, 1, 0}**

*Out[]=* {3, 4, 2, 6}

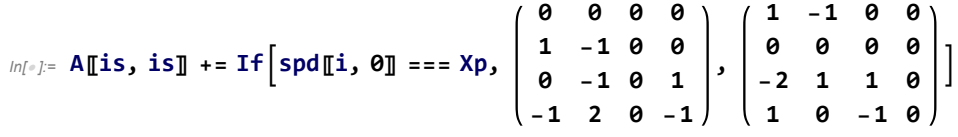

*Out[]=* {{2, 0, 0, 0}, {2, -1, 0, 0}, {0, -1, 0, 1}, {-2, 2, 0, -1}}

```
In[ ]:= A // MatrixForm
```
*Out[]//MatrixForm=*

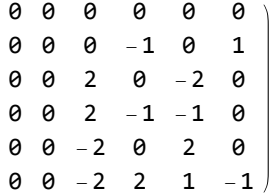

*In[ ]:=* **i = 4; is = Position[cs, 4 i -** # **]〚1, 1〛 & /@ {3, 2, 1, 0}**

*Out[]=* {5, 6, 2, 4}

```
In[ ]:= A〚is, is〛 += Ifspd〚i, 0〛 === Xp,
                                      0 0 0 0
                                      1 -1 0 0
                                      0 -1 0 1
                                     -1 2 0 -1
                                                  ,
                                                      1 -1 0 0
                                                      0 0 0 0
                                                     -2 1 1 0
                                                      1 0 -1 0
                                                                   \overline{1}
```
*Out[]=* {{2, 0, 0, 0}, {2, -2, 0, 2}, {0, 0, 0, 0}, {-2, 2, 0, -2}}

```
In[ ]:= A // MatrixForm
Out[]//MatrixForm=
          0 0 0 0 0 0
          0 0 0 0 0 0
          0 0 2 0 -2 0
          0 \t0 \t2 \t -2 \t-2 \t20 0 -2 0 2 0
          0 \t0 \t-2 \t2 \t2 \t-2 \tIn[ ]:= MatrixForm[(1 - ω) A + (1 - ω) A]
Out[]//MatrixForm=
          0. +0.\text{ i } 0. +0.\text{ i } 0. +0.\text{ i } 0. +0. \text{ i } 0. +0. \text{ i } 0. +0. \text{ i } 0.0. + 0.  0. + 0.  0. + 0.  0. + 0.  0. + 0.  0.
           0. +0. 1 0. +0. 1 1.62805 +0. 1 0.814024 -1.61042 1 -1.62805 +0. 1 -0.814020. +0.\text{ i } 0. +0. \text{ i } 0.814024 + 1.61042 \text{ i } -1.62805 + 0. \text{ i } -0.814024 - 1.61042 \text{ i } 1.62805 + 0.0. +0. \text{i} 0. +0. \text{i} c -1.62805 +0. \text{i} c -0.814024 + 1.61042 \text{i} 1.62805 + 0. \text{i} 0.814024
          0. +0. \mathbf{i} 0. +0. \mathbf{j} 1.61042 1.61042 1.62805 + 0. 1.62805 + 0. 1.62805 + 0. 1.62805 + 0. 1.62805 + 0. 1.62805 + 0. 1.62805 + 0. 1.62805 + 0. 1.62805 + 0. 1.628
  In[ ]:= Eigenvalues[(1 - ω) A + (1 - ω) A]
  Out[*]= \{-4.86072, 4.86072, -1.11468 \times 10^{-15}, 4.4537 \times 10^{-18}, 0., 0.\}In[ ]:= Select
          Eigenvalues [(1 - \omega) A + (1 - \omega^*) A^T], Abs[\#] > 10^{-6} &
  Out[]= {-4.86072, 4.86072}
  In[\bullet]:= Sign<sup>[</sup>Select<sup>[</sup>
           Eigenvalues [(1 - \omega) A + (1 - \omega^*) A^T], Abs[\#] > 10^{-6} &]Out[]= {-1, 1}
        Total<sup>[</sup>Sign<sup>[</sup>Select<sup>[</sup>
             Eigenvalues[(1 - \omega) A + (1 - \omega^*) A<sup>T</sup>], Abs[#] > 10<sup>-6</sup> &]]
  In[\bullet]:= Total<sup>[</sup>Sign<sup>[</sup>Select<sup>[</sup>
             Eigenvalues [(1 - \omega) A + (1 - \omega^*) A^T], Abs[\#] > 10^{-6} 8Out[]= 0
```
## A new TLS program

*In[ ]:=* **Clear[ω]**

```
In[ ]:= A =
               0 0 0 0
               1 -1 0 0
               0 -1 0 1
              -1 2 0 -1
                               ; MatrixForm[(1 - ω) A + (1 - ω) A]
Out[]//MatrixForm=
          \overline{\overset{....}{\theta}} 0 1 – Conjugate [ω] \qquad \qquad \theta - 1 + Conjugate [ω]
           1 - \omega -2 + \omega +Conjugate[\omega] -1 +Conjugate[\omega] 2 \times (1 – Conjugate[\omega])
             \theta -1 + ω 0 \theta 1 - ω
          -1 + \omega 2 × (1 - \omega) 1 - Conjugate [\omega] - 2 + \omega + Conjugate [\omega] )
   In[ ]:= A =
               1 -1 0 0
               0 0 0 0
              -2 1 1 0
               1 0 -1 0
                               ; MatrixForm[(1 - ω) A + (1 - ω) A]
Out[]//MatrixForm=
          2 - \omega - Conjugate [\omega] - 1 + \omega - 2 \times (1 - Conjugate [\omega]) 1 - Conjugate [\omega]-1 + Conjugate [\omega] 0 1 - Conjugate [\omega] 0
               -2\times(1-\omega) 1 - \omega 2 - \omega - Conjugate [\omega] -1 + Conjugate [\omega]1 - \omega 0 - 1 + \omega 0
In[ ]:= TLS2[K_, ω_] := Module{spd, a, s = 0, c, cs, A, is},
             spd = Times @@ PD[K] /. x_X  If[PositiveQ@x, Xp, Xm] @@ x;
             \mathsf{cs} = \mathsf{spd} / .\text{Xp}[i], j], k], L] \rightarrow a_{i,i}[++S]a_{k-i}[++S]a_{-l,-k}[++S]a_{-i,l}[++S],
                    \text{Xm}[i_], j_-, k_-, l_-] \mapsto a_{-j,i}[++S] a_{k,j}[++S] a_{l,-k}[++S] a_{-i,-l}[++S]
                  } //. a_{i_{-},j_{-}}[x_{-}] a_{j_{-},k_{-}}[y_{-}] → a_{i,k}[x, y] /. a_{-}[x_{-}] → a[x];
             A = Table[0, Length@cs, Length@cs];
             Dois = Position[cs, 4 i - # ]〚1, 1〛 & /@ {3, 2, 1, 0};
              A〚is, is〛 += Ifspd〚i, 0〛 === Xp,
                      0 1 - \omega^* 0 -1 + \omega^*1 - \omega - 2 + \omega + \omega^* - 1 + \omega^* 2 \times (1 - \omega^*)
                      0 -1 + ω 0 1 - ω
                    -1 + \omega 2 \times (1 - \omega) 1 - \omega^* -2 + \omega + \omega^*,
                                                                       2 - \omega - \omega^* - 1 + \omega - 2 \times (1 - \omega^*) 1 - \omega^*-1 + \omega^* 0 1 - \omega^* 0
                                                                     -2 \times (1 - ω) 1 - ω 2 - ω<sup>-</sup> \omega<sup>*</sup> -1 + \omega<sup>*</sup>
                                                                         1 - ω 0 -1 + ω 0
                ,
              {i, Length[spd]} ;
             Total[Sign[Select[Eigenvalues[A], Abs[H]] > 10^{-6} &];
```
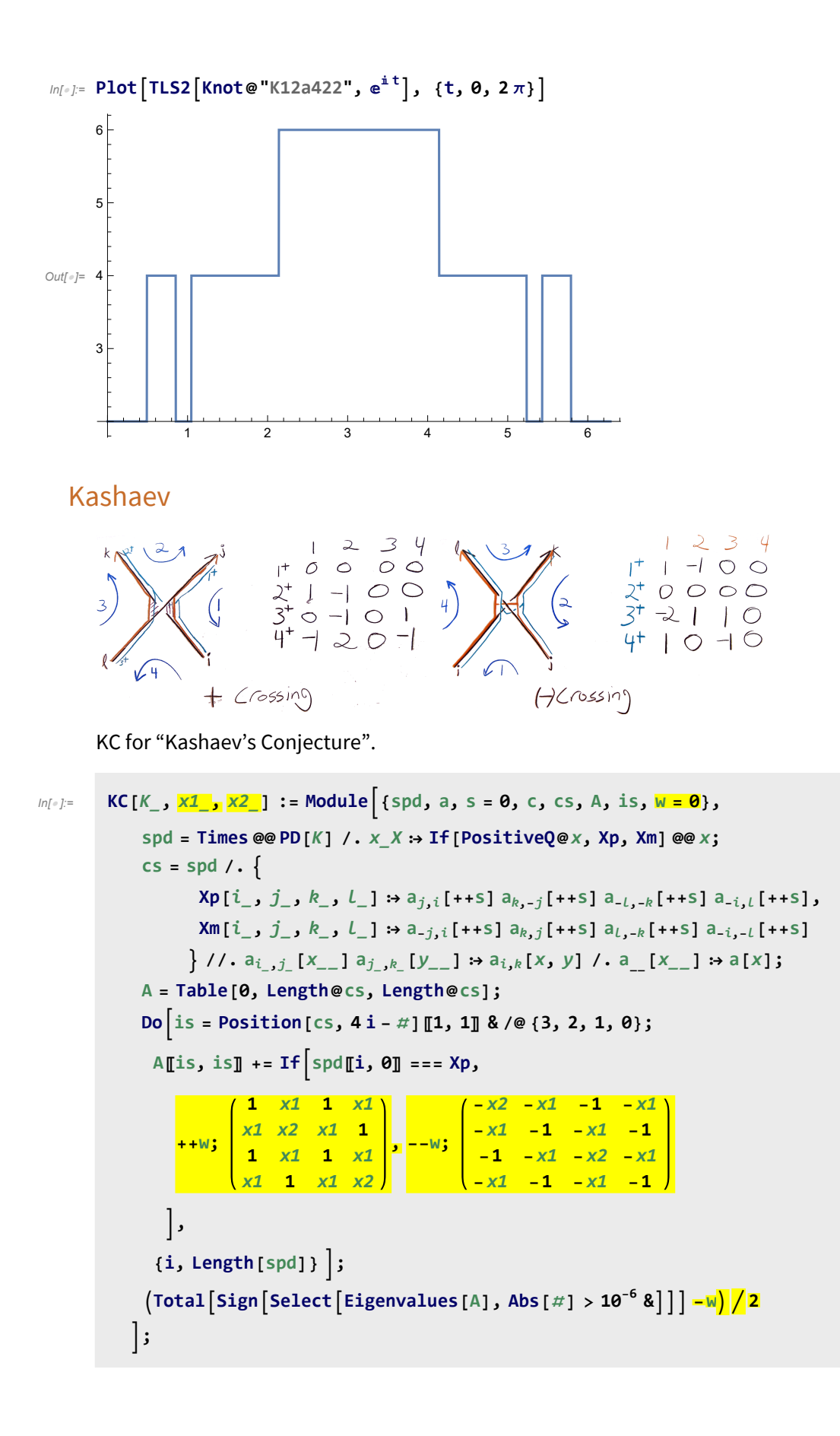

```
In[ ]:= t = RandomReal[{0, 2 * π}]
       ω = ^( * t);
       x1 = (1/2) * (e^{\wedge} ((1/2) * i * t) + e^{\wedge} (- (1/2) * i * t));x^2 = (1/2) * (e^{\Lambda}(\mathbf{i} * \mathbf{t}) + e^{\Lambda}(-\mathbf{i} * \mathbf{t}));
       Total[(KC[# , x1, x2]  TLS2[# , ω]) & /@ AllKnots[{3, 10}]]
 Out[]= 2.22305
 Out[]= 249 True
ln[-] := KC2[K_1, \frac{1}{2} \times 1 - \frac{1}{2}] := Module[ {spd, a, s = 0, c, cs, A, is, w = 0 },spd = Times @@ PD[K] /. x_X  If[PositiveQ@x, Xp, Xm] @@ x;
              \mathsf{cs} = \mathsf{spd} \, / . \, \{\text{Xp}[i_-, j_-, k_-, l_-] \rightarrow a_{j,i} [++S] a_{k,-j} [++S] a_{-l,-k} [++S] a_{-i,l} [++S],
                     \text{Xm}[i], j], k], L] \Rightarrow a_{-j,i}[++s] a_{k,j}[++s] a_{l,-k}[++s] a_{-i,-l}[++s]} //, a<sub>i, j_</sub> [x__] a<sub>j_k_</sub> [y__] ⇒ a<sub>i,k</sub> [x, y] /, a_ [x_] ⇒ a [x];
              A = Table[0, Length@cs, Length@cs];
              Do\left| \text{is} = \text{Position} \left[ \text{cs}, 4 \text{ i} - \text{\#} \right] \left[ \text{1}, 1 \right] \& / \mathbb{Q} \left\{ 3, 2, 1, 0 \right\} \right\}A〚is, is〛 += Ifspd〚i, 0〛 === Xp,
                  ++w;
                      1 x1 1 x1
                       x1 x2 x1 1
-
                      1 x1 1 x1
                       x1 1 x1 x2
0 0 0 1
                                              1 0 0 0
                                             0 1 0 0
                                               0 0 1 0
                                                              , --w;
                    (x - x^2 - x^1 - 1)-x1 -1 -x1 -1
                      -1 -x1 -x2 -x1
+
0 1 0 0
                     -x1 -1 -x1 -1
0 0 0 1
                                                   1 0 0 0
                                                     0 0 1 0
                 ,
               {i, Length[spd]} ;
              T(TotalSignSelectEigenvalues [A], Abs [#] > 10<sup>-6</sup> & \begin{bmatrix} 1 \end{bmatrix} \begin{bmatrix} 2 \end{bmatrix};
 In[ ]:= t = RandomReal[{0, 2 * π}]
       ω = ^( * t);
```
 $x1 = (1/2) * (e^{\wedge} ((1/2) * i * t) + e^{\wedge} (- (1/2) * i * t));$  $x^2 = (1/2) * (e^{\Lambda}(i \cdot t) + e^{\Lambda}(-i \cdot t))$ ; **Total[(KC2[**# **, x1, x2] TLS2[**# **, ω]) & /@ AllKnots[{3, 10}]]**

```
Out[]= 5.13387
```
*Out[]=* 167 False + 82 True